## **[Uruchamianie księgowania](https://pomoc.comarch.pl/altum/documentation/uruchamianie-ksiegowania-okresowego/) [okresowego](https://pomoc.comarch.pl/altum/documentation/uruchamianie-ksiegowania-okresowego/)**

W celu wykonania księgowania okresowego należy z poziomu *Księgowość → Księgowania okresowe* zaznaczyć schemat księgowania, a następnie wybrać przycisk [**Uruchom**].

W otwartym oknie należy:

- **Wskazać datę księgowania** data, z jaką zostanie utworzony zapis księgowy. Domyślnie data bieżąca.
- **Wskazać datę początkową oraz końcową** okres, za jaki uwzględniane będą dekrety do wyliczania funkcji zdefiniowanych na pozycjach księgowania okresowego. Domyślnie daty bieżące.
- **Określić wartość parametru** *Uwzględniaj zapisy w buforze* – decyduje, czy w wyliczaniu wartości mają być uwzględniane zapisy w buforze. Parametr domyślnie zaznaczony.

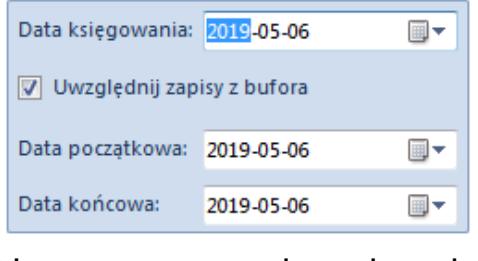

Okno uruchamiania schematu księgowania okresowego

Jeżeli na pozycji księgowania okresowego nie została wykorzystana [maska](https://pomoc.comarch.pl/altum/documentation/modul-ksiegowosc/schematy-ksiegowan-okresowych/maska-w-ksiegowaniach-okresowych/), to wynikiem wykonania księgowania jest zapis księgowy z jednym dekretem księgowym na obliczoną kwotę i konta podane w polach *Konto Wn/Konto Ma.*

Jeżeli maska została zdefiniowana, to uruchomiona zostanie pętla, w której elementami będą wszystkie konta z bieżącego okresu obrachunkowego spełniające podane kryterium.

Właścicielem powstałego zapisu księgowego jest centrum struktury firmy, do którego zalogowany jest operator, który przeprowadził księgowanie.

W celu podglądu wygenerowanego zapisu księgowego należy, po zaznaczeniu księgowania okresowego, wybrać przycisk [**Pokaż wygenerowane zapisy**]. Użytkownik zostanie przekierowany na listę *[Zapisy księgowe: dziennik](https://pomoc.comarch.pl/altum/documentation/modul-ksiegowosc/zapisy-ksiegowe/zapisy-ksiegowe-dziennik/)* [z](https://pomoc.comarch.pl/altum/documentation/modul-ksiegowosc/zapisy-ksiegowe/zapisy-ksiegowe-dziennik/)awężoną do zapisów wygenerowanych danym schematem.